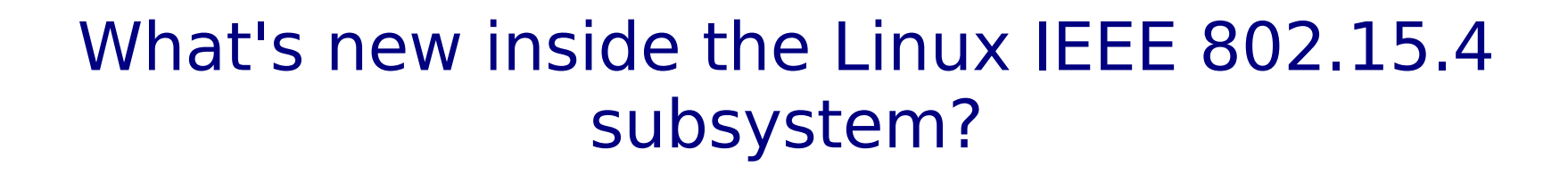

### FOSDEM 2015

Alexander Aring Pengutronix <aar@pengutronix.de>

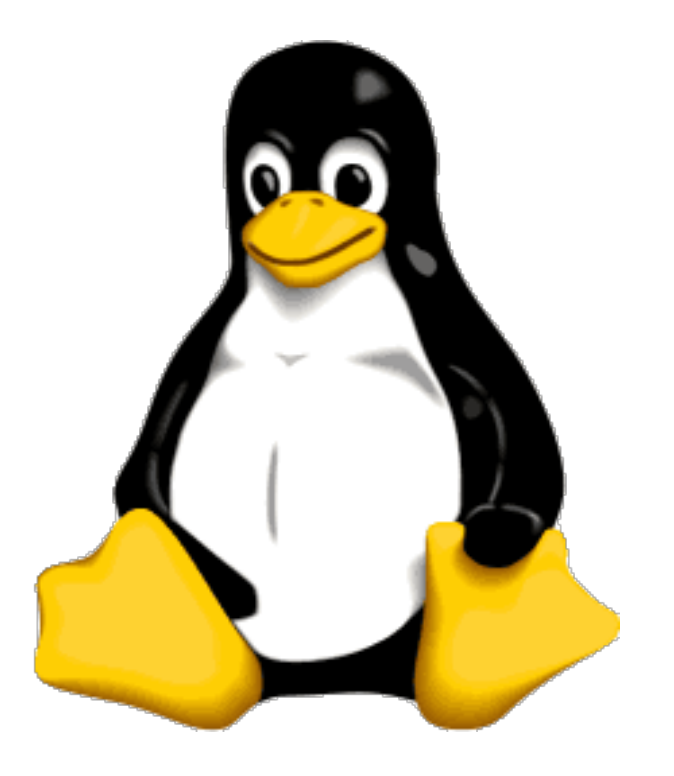

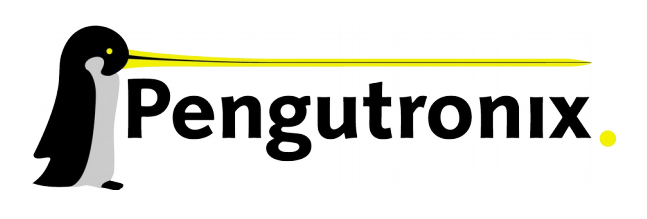

Slide 1 - http://www.pengutronix.de - 02/01/2015

### Introduction Project Information

- Important new updates
	- Project name "linux-wpan"
	- Mailinglist: linux-wpan@vger.kernel.org
	- Website: http://wpan.cakelab.org
- Subsytem rework in progress
	- Netlink framework nl802154: DONE
	- Crypto-Layer over nl802154: WIP
	- Frame parsing/creation: WIP

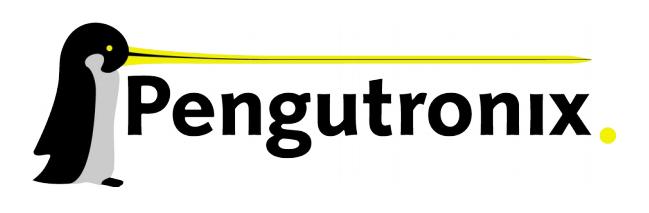

### New Frameworks Basic Idea

## Cherry-pick the good things from wireless stack!

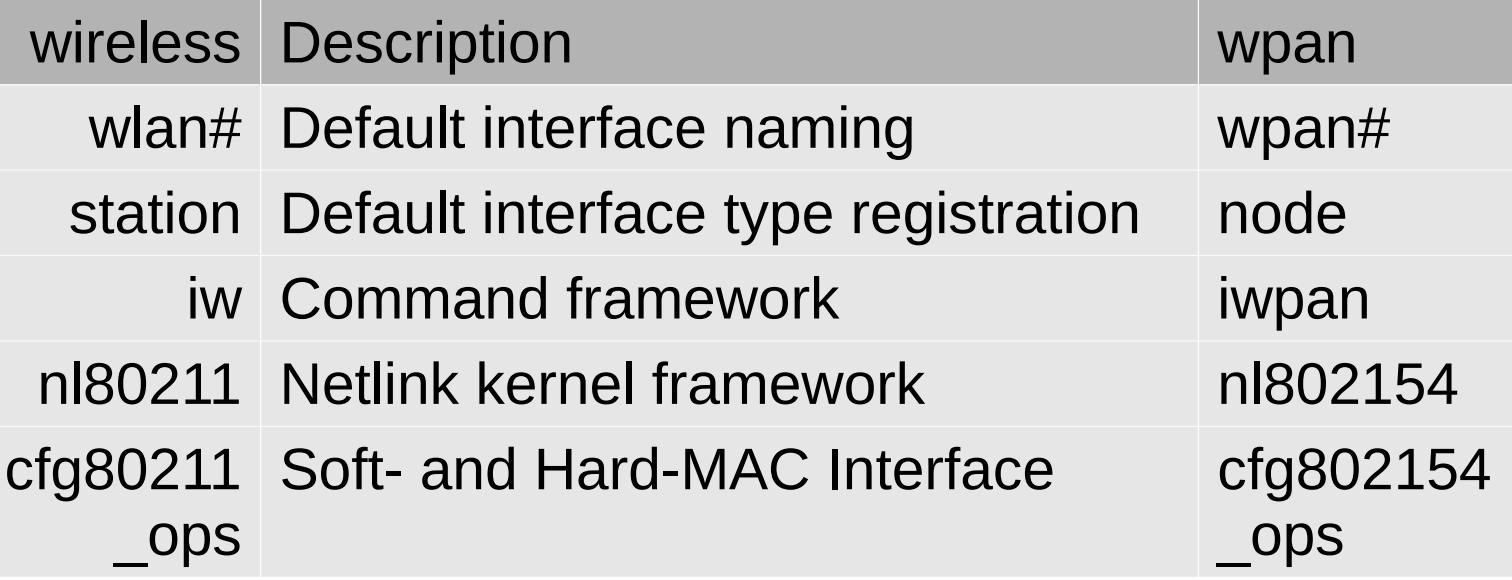

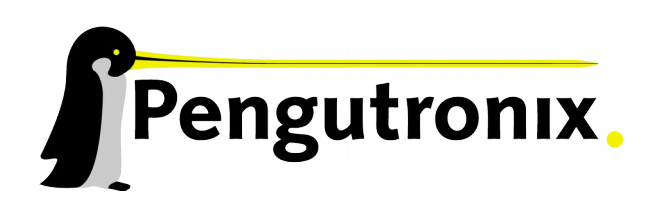

### New Frameworks nl802154

- What is nl802154?
	- Kernelspace 802154 netlink framework
	- Netlink is socket communication
		- Userspace ↔ Kernelspace
		- Used mostly for configuration
	- Goal: Easy to add new 802.15.4 netlink cmds
- Why we add it?
	- Code looks almost the same like wireless
	- Wireless people get easier familiar
	- Already well-established frameworks
	- Getting wireless community for 802.15.4 IoT Use-Cases

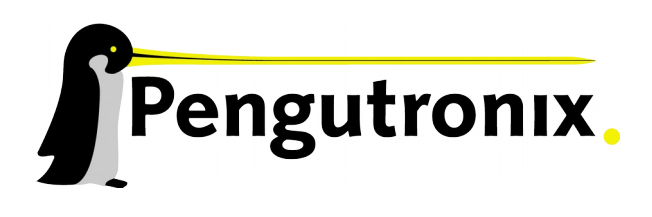

## New Frameworks

nl802154 code example

Shell iwpan (wpan-tools) call

**iwpan dev wpan0 set pan\_id 0xabcd**

Userspace iwpan command framework implementation

```
COMMAND(set, pan_id, "<panid_arg>",
                     NL802154_CMD_SET_PANID, 0, CIB_NETDEV,
                    handle_panid_set, NULL)
```
#### Kernelspace nl802154 framework

```
1. static const struct genl_ops nl802154_ops[] = {
2. …
3. {
4. .cmd = NL802154_CMD_SET_PANID,
5. .doit = nl802154_set_panid,
6. .flags = GENL_ADMIN_PERM,
7. .internal_flags = NL802154_FLAG_NEED_NETDEV |
8. NL802154 FLAG NEED RTNL,
9. },
10. …
11. };
```
Pengutronix

# New Frameworks

6LoWPAN Next Header Compression (NHC)

- What is 6LoWPAN NHC?
	- 6LoWPAN describes compression formats
	- IPv6 compression and NH compressions
	- Like UDP, IPv6 Extension Headers, etc.
- NHC Framework
	- One compression format per module
	- Easy to handle: Simple callbacks
		- Compression
		- Uncompression
	- Only NHC UDP is currently available

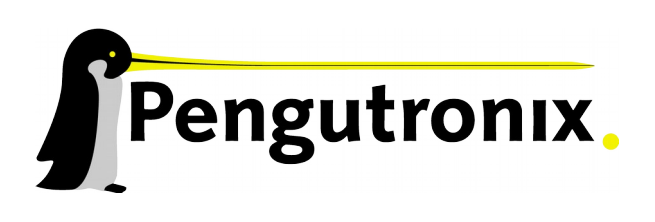

### Future Work IEEE 802.15.4 and 6LoWPAN

- IEEE 802.15.4
	- Remove the old netlink interface
	- Implement the still WIP rework parts
	- More MAC-Functionality
		- Coordinator support
		- Management-Layer triggered by netlink
			- Like MLME-SCAN for identifying PANs
- 6LoWPAN
	- Configuration Interface for NHC
	- Implement more NHC modules :-)

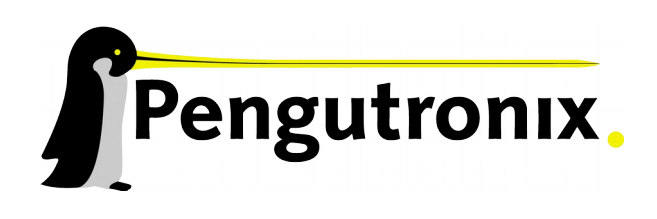

### Summary What you know and can do now!

- Interested? What you could do now!
	- Visit: http://wpan.cakelab.org
	- Get the IEEE 802.15.4 Standard
	- Setup some test environment
- Possible hacking tasks
	- As a newbie
		- Start simple tasks like: number  $\rightarrow$  "const char  $*$ "
		- Finally: become a wireless-guru!
	- As a wireless-guru
		- Look for similar paradigms in 802.15.4
		- Friendly-copy solutions from wireless subsystem

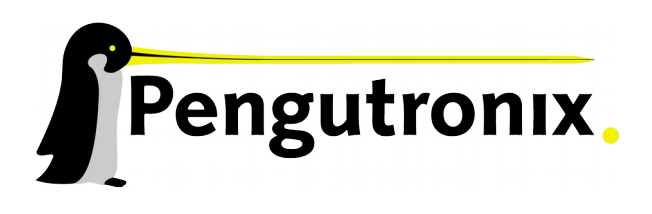

# Questions?

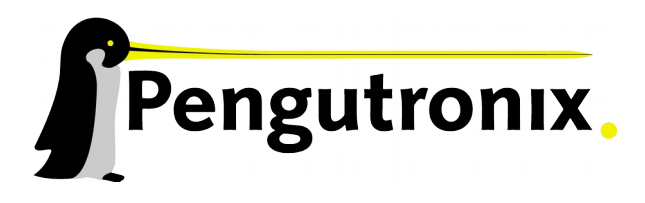